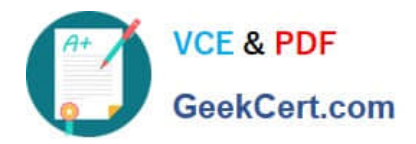

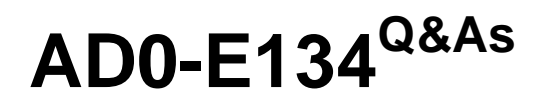

Adobe Experience Manager Developer Exam

# **Pass Adobe AD0-E134 Exam with 100% Guarantee**

Free Download Real Questions & Answers **PDF** and **VCE** file from:

**https://www.geekcert.com/ad0-e134.html**

100% Passing Guarantee 100% Money Back Assurance

Following Questions and Answers are all new published by Adobe Official Exam Center

**C** Instant Download After Purchase

**83 100% Money Back Guarantee** 

- 365 Days Free Update
- 800,000+ Satisfied Customers

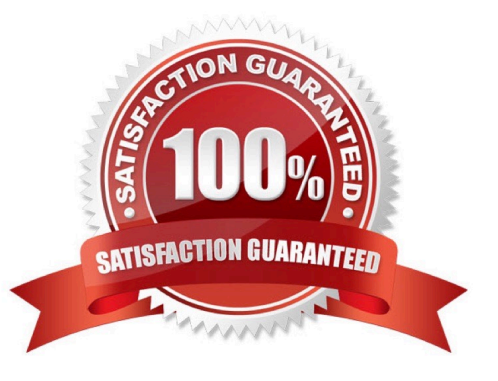

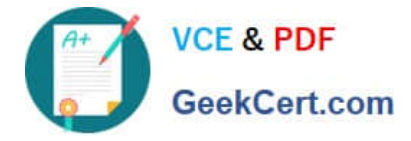

## **QUESTION 1**

A customer who is running an AEM application on premise reports that the application is slowing down over time and even crashes The issues seem to start occurring after a new production deployment. The AEM developer knows that the described symptoms could be caused by a memory leak.

Which two steps should be taken after confirming the problem is related to a memory issue? (Choose two.)

- A. Open the error log and look for messages with \\'OutOfMemoryError\\'
- B. Create a heap dump for analysis
- C. Analyze the request log and make sure the number of requests are below the expected threshold
- D. Increase the cache ratio of the application
- E. Create a thread dump for analysis

Correct Answer: BE

Explanation: Creating a heap dump and a thread dump are two steps that should be taken after confirming the problem is related to a memory issue. A heap dump is a snapshot of the memory usage of the Java Virtual Machine (JVM) at a given point in time. A heap dump can be used to identify memory leaks, memory consumption patterns, and objects that occupy large amounts of memory. A thread dump is a snapshot of the state of all threads that are part of the JVM process. A thread dump can be used to identify deadlocks, blocked threads, and CPU-intensive threads. References: https://experienceleague.adobe.com/docs/experience-manager- 65/deploying/configuring/memoryanalysis.html?lang=enhttps://experienceleague.adobe.com/docs/experience-manager- 65/deploying/configuring/threaddumpanalysis.html?lang=en

#### **QUESTION 2**

An AEM development team is working on a new multi-country application using AEM as a Cloud Service. A developer has been assigned the task for building the integration with a third-party web service. A secret key is needed to connect

with this web service. The website creators will provide this key. The key is different for each type of environment (dev, stage and production)

What is the recommended way to make the secret key available in the AEM application?

- A. Use a context aware configuration
- B. Read the key value from a property file stored in the code base
- C. Use an environment variable which is then consumed by an OSGi configuration
- D. Read the key value from OSGi configuration stored in run nNdes
- Correct Answer: C

Explanation: The recommended way to make the secret key available in the AEM application is to use an environment variable which is then consumed by an OSGi configuration. This way, the secret key is not stored in the code base or in the repository, but rather in a secure and encrypted way in the Cloud Manager environment variables. The OSGi configuration can use a placeholder to reference the environment variable and inject its value at runtime. References:

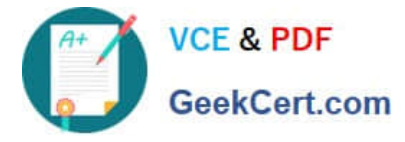

https://experienceleague.adobe.com/docs/experience- manager-cloud-service/implementing/deploying/configuringosgi.html?lang=en#environment-variableshttps://experienceleague.adobe.com/docs/experience-manager-cloud

service/implementing/deploying/environment-variables.html?lang=en

## **QUESTION 3**

Which Maven plugin checks if all the requirements declarations made in OSGi bundles are satisfied by the capabilities declarations of other bundles included in the Maven project?

- A. maven-enforcer-plugin
- B. femaven-assembly-plugin
- C. content-package-maven-plugin
- D. aemanalyser-maven-plugin

Correct Answer: D

Explanation: The aemanalyser-maven-plugin is a Maven plugin that checks if all the requirements declarations made in OSGi bundles are satisfied by the capabilities declarations of other bundles included in the Maven project. This plugin ensures that the OSGi bundles are consistent and can be resolved at runtime. The plugin also checks for other issues such as API compatibility, package versioning, and bundle start order. References:

https://experienceleague.adobe.com/docs/experience-manager-cloud- service/implementing/developing/aem-projectcontent-package- structure.html?lang=en#build-analyzer-maven-pluginhttps://github.com/adobe/aemanalysermavenplugin

## **QUESTION 4**

A developer has to create a Logger and Writer pair for the company\\'s application logging. Which OSGi configurations should the developer use?

A. Apache Sling Logging Logger Configuration and Apache Sling Logging Configuration

B. Apache Sling Request Logger and Apache Sling Logging Writer Configuration

C. Apache Sling Logging Logger Configuration and Apache Sling Logging Writer Configuration

### Correct Answer: C

Explanation: The Apache Sling Logging Logger Configuration and Apache Sling Logging Writer Configuration are the OSGi configurations that the developer should use to create a Logger and Writer pair for the company\\'s application logging. The Logger Configuration defines the log level and the log file name for a given logger name or category. The Writer Configuration defines the file size, number of files, and file location for a given log file name. References:https://experienceleague.adobe.com/docs/experience-manager- 65/deploying/configuring/configurelogging.html?lang=en#configuring-log-files

#### **QUESTION 5**

Which configuration must be applied to enable re-fetching of cached items based on Cache Headers sent by AEM?

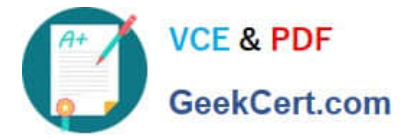

- A. /autolnvalidate true
- B. /autolnvalidate "1"
- C. /enableTTLtrue
- D. /enableTTL "1"
- Correct Answer: D

Explanation: The /enableTTL "1" configuration must be applied to enable re-fetching of cached items based on Cache Headers sent by AEM. This configuration enables the Time To Live (TTL) feature of dispatcher, which allows dispatcher to check the Cache-Control and Expires headers of the cached files and re-fetch them from AEM if they are expired. References:https://experienceleague.adobe.com/docs/experience-manager- dispatcher/using/configuring/pageinvalidation.html?lang=en#time-based-cache- invalidation

[AD0-E134 VCE Dumps](https://www.geekcert.com/ad0-e134.html) [AD0-E134 Practice Test](https://www.geekcert.com/ad0-e134.html) [AD0-E134 Exam Questions](https://www.geekcert.com/ad0-e134.html)